## Mannschaften bearbeiten

Jahr: 2015 Sektion: **ASG Zug**

Mannschaft 1

neue Mannschaft erstellen

Liga: Nationalliga A

Runde: 6. Runde

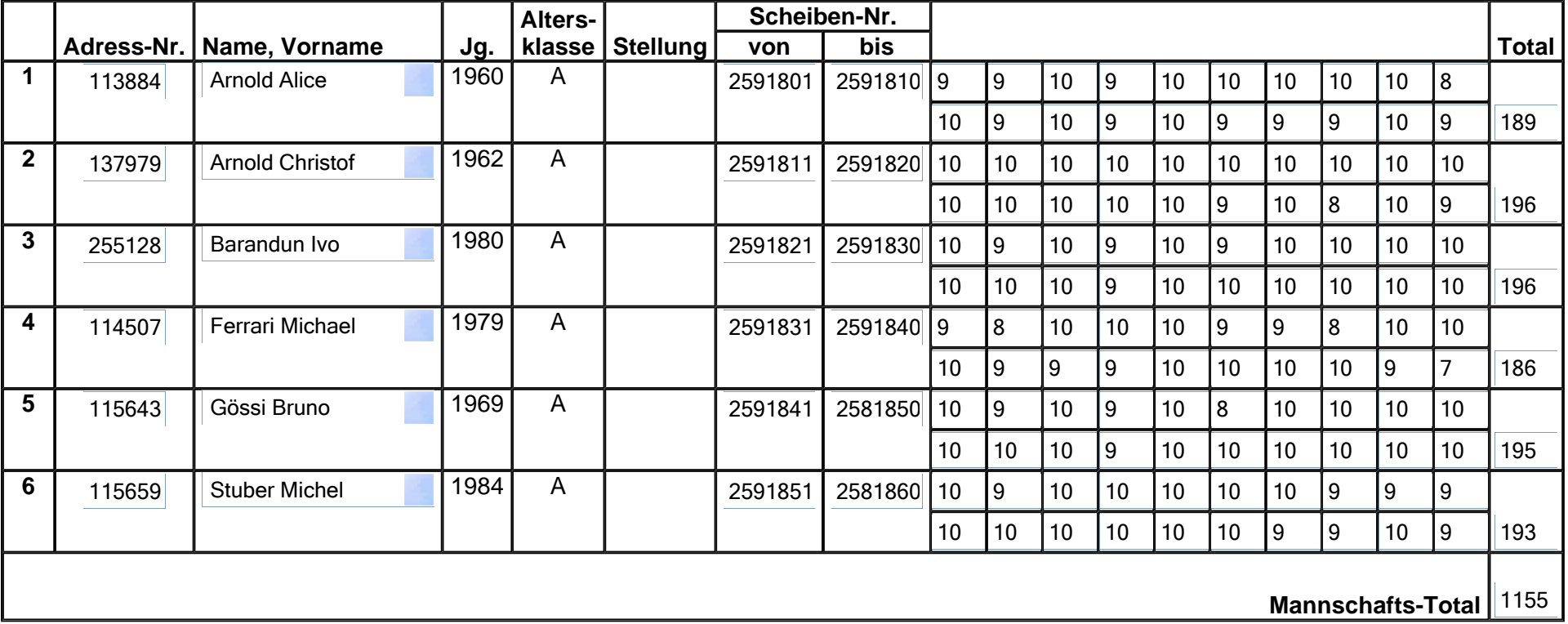

Mannschaft löschen

Zurück**Speichern** 

https://secure.mups.ch/easv\_mm30/restricted/admin/mannschaften\_change.pl 24.08.2015

## Mannschaften bearbeiten

Jahr: 2015 Sektion: **ASG Zug**

Mannschaft 2

neue Mannschaft erstellen

Liga: 1. Liga, Gruppe 1

Runde: 6. Runde

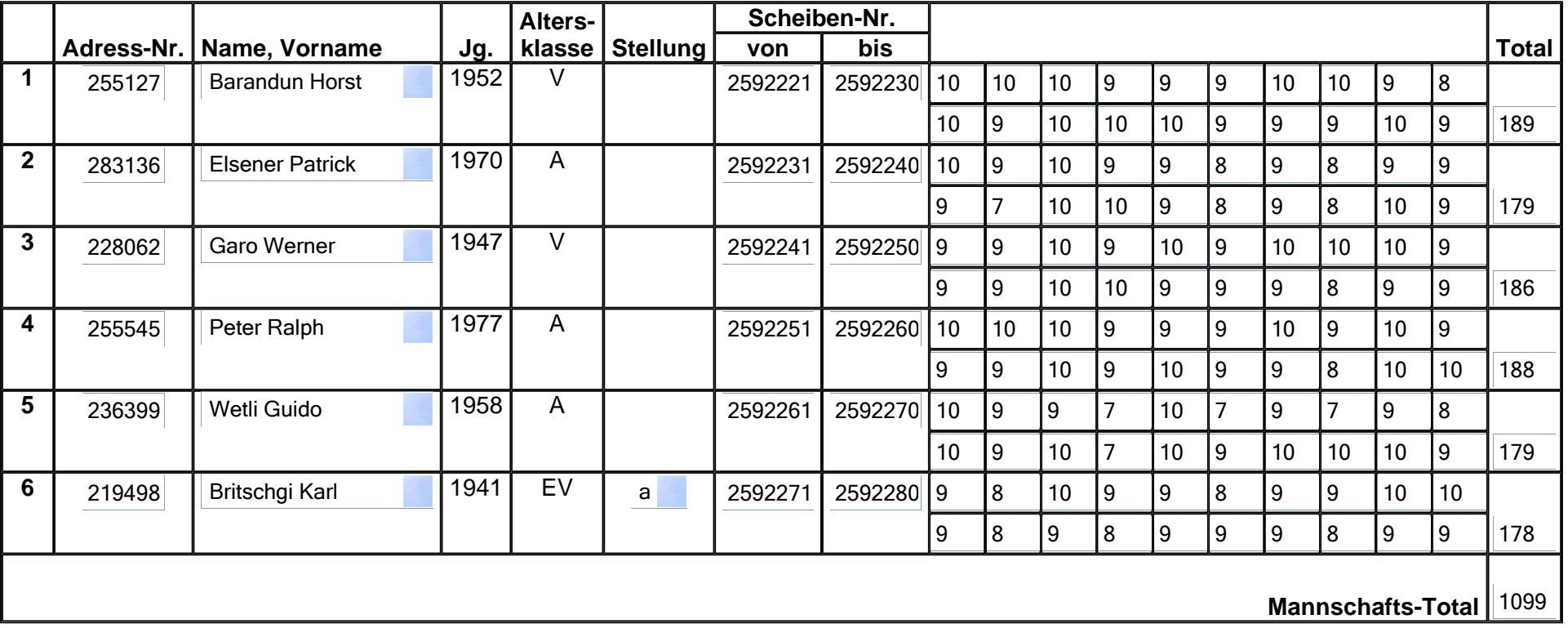

Mannschaft löschen

Zurück**Speichern**